# ОБЩЕСТВО С ОГРАНИЧЕННОЙ ОТВЕТСТВЕННОСТЬЮ

**НАУЧНО-ПРОИЗВОДСТВЕННАЯ КОМПАНИЯ**

# ״КАРБОНИК״

Адрес: 656002, г.Барнаул, пр.Комсомольский,134. т. (3852) 61-13-73, т./факс: 61-99-96 ИНН 2224108942, КПП 222401001, ОГРН 1062224072151, ОКПО 99113703 Р/с **40702810502140134778**, БИК 040173604 в Сбербанке России, Городское ОСБ № 8203 в г.Барнауле. К/счет 30101810200000000604 Зарегистрировано 22.12.2006 г. ИФНС по Октябрьскому району г.Барнаула.

# **Лечебно-диагностический комплекс**

# **«КАРБОНИК - 01»**

# **Руководство по эксплуатации**

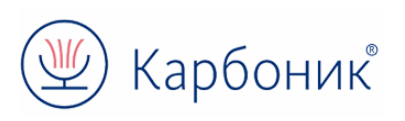

**Прибор является устройством медицинского назначения и одобрен к применению Минздравом Российской Федерации:**

- Регистрационное удостоверение № ФСР 2009/05033 от 10.06.2009 г., выдано Федеральной службой по надзору в сфере здравоохранения и социального развития РФ.
- Сертификат соответствия № РОСС RU.ИМ25.В02375 от 19.06.2009 г.

 **Все технические решения данного изделия защищены в соответствии с законодательством Российской Федерации:**

- «Устройство для тренировки дыхания» (Патент на изобретение РФ № 2303465 от 14.06.2008 г.).
- «Устройство для тренировки гипоксической гиперкапнией» (Патент на изобретение РФ № 2308979 от 14.06.2008 г.);
- «Автоматизированная система дозирования гиперкапнической гипоксии по принципу биологической обратной связи» (Свидетельство о государственной регистрации программы для ЭВМ № 2008610785 от 15.02.2008 г.);
- «Способ тренировки дыхания» (Патент на изобретение РФ № 2344807 от 23.04.2007 г.);
- «Устройство для создания гипоксической гиперкапнии» (Патент на изобретение РФ № 2301081 от 22.04.2005 г.);
- «Устройство для создания гипоксической гиперкапнии» (Патент на изобретение РФ № 2221597 от 28.01.2002 г.).

**Наименование «КАРБОНИК» является объектом исключительной интеллектуальной собственности ООО «НПК «Карбоник» на основании Свидетельства о регистрации товарного знака №370927 от 10 декабря 2007**

# **Настоящее Руководство разработано на основе:**

- Куликов В.П., Беспалов А.Г., Якушев Н.Н. Профилактика инсульта с помощью гиперкапнически-гипоксического прекондиционирования в эксперименте// Бюллетень экспериментальной биологии и медицины. – 2008. - №9. – С.261- 264;
- Куликов В.П., Беспалов А.Г., Якушев Н.Н. Состояние мозговой гемодинамики при долговременной адаптации к гиперкапнической гипоксии// Российский физиологический журнал им. И.М. Сеченова. – 2008. - №2. – С.191-197;
- Куликов В.П., Беспалов А.Г., Якушев Н.Н. Эффективность тренировок с гиперкапнической гипоксией в реабилитации ишемического повреждения головного мозга в эксперименте // Вестник восстановительной медицины. – 2008. - - №2. – С.59- 61;
- Куликов В.П., Полухина М.Г., Беспалов А.Г., Усынин В.В. Влияние гипоксически гиперкапнического прекондиционирования на гемостаз, гемореологию и толерантность головного мозга к ишемии// Региональное кровообращение и микроциркуляция. - 2004. - № 3(11). – С. 27-32;
- Беспалов А.Г., Куликов В.П., Лепилов А.В. Тренировки с гипоксической гиперкапнией как средство увеличения толерантности головного мозга к ишемии// Патология кровообращения и кардиохирургия, 2004. №3. – С. 60-63;
- Kulikov V. P., Bespalov A. G., Yakushev N. N. The State of Cerebral Hemodynamics in Conditions of Prolonged Adaptation to Hypercapnic Hypoxia// Neuroscience and Behavioral Physiology, Vol. 39, No. 3, 2009.

# **СОДЕРЖАНИЕ**

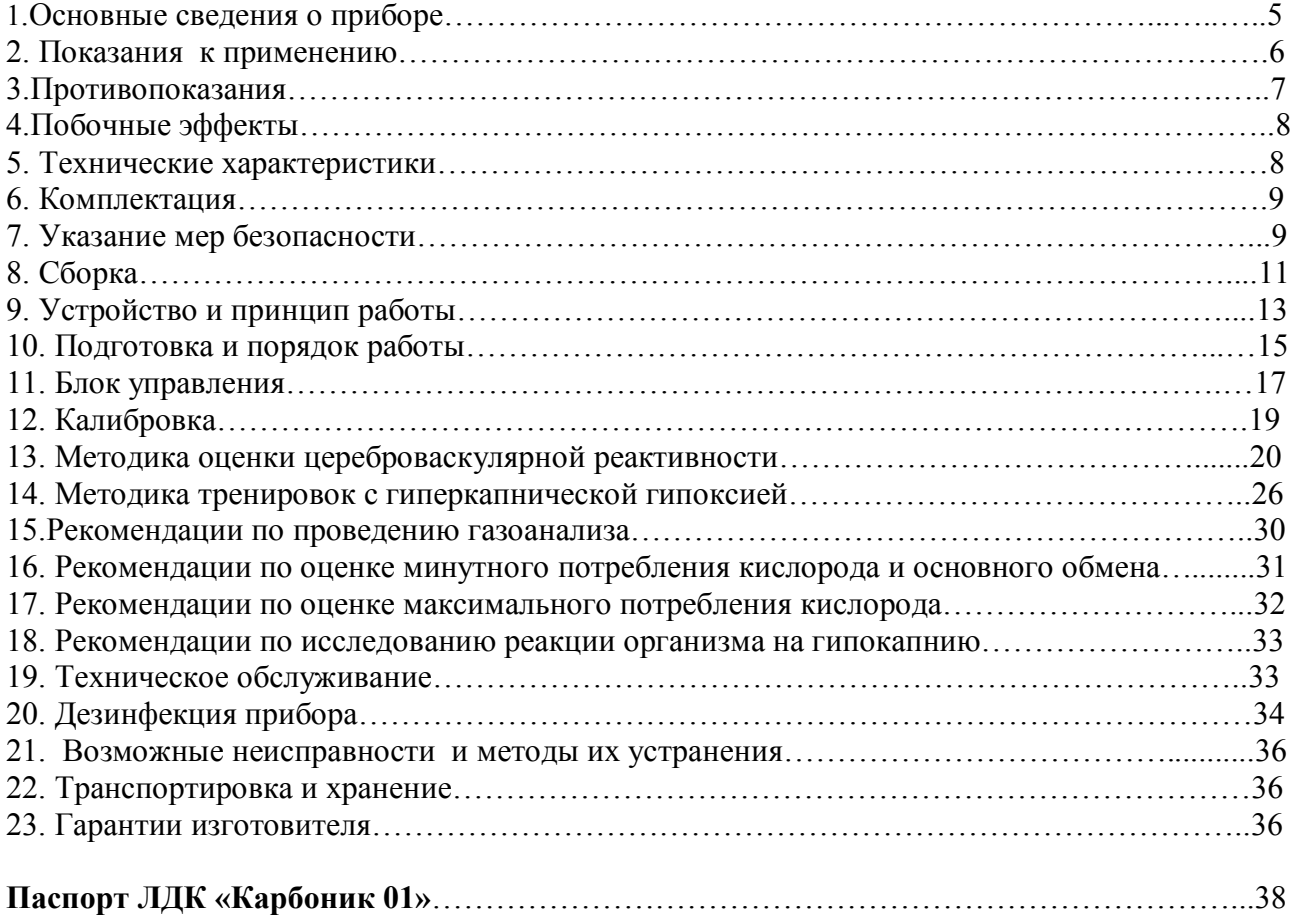

#### **1. ОСНОВНЫЕ СВЕДЕНИЯ О ПРИБОРЕ**

- 1.1 Настоящее Руководство по эксплуатации знакомит с устройством и принципом работы Лечебно-диагностического комплекса «Карбоник-01» (ЛДК «Карбоник») и содержит правила эксплуатации, выполнение которых обеспечивает высокую эффективность применения прибора и увеличивает срок его службы.
- 1.2 ЛДК «Карбоник» является полифункциональным медицинским устройством, предназначенного для создания дозированной гиперкапнии и гипоксии (гиперкапнической гипоксии) в организме с целью:

- проведения тренировок, направленных на увеличение сопротивляемости (резистентности) организма к стрессорным факторам, тренировку адаптивных систем организма, увеличение физической и умственной работоспособности, улучшение памяти и внимания, профилактику и лечение различных заболеваний, особенно нарушений мозгового кровообращения;

- исследование реакции организма на контролируемую гиперкапнию и гипокапнию, в частности, для диагностики нарушений реактивности мозговых сосудов и перфузионного резерва мозгового кровообращения;

- проведение газоанализа альвеолярного воздуха, в частности, для оценки потребления кислорода, в том числе, для прямой оценки физической работоспособности по максимальному потреблению кислорода (МПК) и для оценки состояния основного обмена;

- проведения ингаляций аэрозолей спирто- и водорастворимых лекарственных препаратов на фоне гиперкапнической гипоксии для повышения эффективности ингаляционного введения лекарств.

5

## **2. ПОКАЗАНИЯ К ПРИМЕНЕНИЮ**

- 2.1 Показаниями для использования ЛДК «Карбоник» в лечебных целях (тренировки с гиперкапнической гипоксией) являются:
- 2.1.1 Патология нервной системы:
	- хронические цереброваскулярные заболевания (дисциркуляторная энцефалопатия);
	- транзиторные ишемические атаки;
	- ранний и поздний восстановительный период после перенесенного ишемического инсульта;
	- профилактика инсульта;
	- астенические и депрессивные состояния, неврозы;
	- снижение памяти.
- 2.1.2 Сердечно-сосудистые заболевания:
	- нейроциркуляторная дистония;
	- стенокардия I и II функционального класса;
	- реабилитация после инфаркта миокарда (через 6 месяцев после инфаркта);
	- гипертоническая болезнь I и II степени (медикаментозно компенсированная).
- 2.1.3 Болезни органов дыхания:
	- хронический бронхит;
	- негормональнозависимая бронхиальная астма;
	- профессиональные заболевания легких.
- 2.1.4 Заболевания желудочно-кишечного тракта в стадии ремиссии:
	- язвенная болезнь желудка и двенадцатиперстной кишки
	- хронический панкреатит;
	- хронический холецистит;
	- хронический колит.
- 2.1.5 Болезни эндокринной системы:
	- сахарный диабет компенсированный (для профилактики осложнений).
- 2.1.6 Вторичные иммунодефицитные состояния, в частности, сопровождающиеся частыми простудными заболеваниями.
- 2.1.7 Акушерско-гинекологическая патология:
	- подготовка к беременности женщин с отягощенным акушерским анамнезом за 1-3 месяца до предполагаемой беременности.
- 2.1.8 Заболевания системы крови:
	- дизэритропоэтические анемии.

2.2 ЛДК «Карбоник» рекомендован в профилактических целях:

- практически здоровым людям и спортсменам для улучшения адаптационных возможностей организма, повышения устойчивости к неблагоприятным факторам и психоэмоциональным стрессам;

- для повышения физической и умственной работоспособности;
- для подготовки к операции и наркозу.
- 2.3 ЛДК «Карбоник» может быть эффективно использован для ингаляционного введения лекарственных веществ с целью улучшения фармакокинетики и потенцирования лечебного эффекта лекарств в соответствии с показаниями для применения соответствующих лекарств и ингалятора.
- 2.4 Показаниями для использования ЛДК «Карбоник» в диагностических целях являются:
- 2.4.1 Оценка цереброваскулярной реактивности на гиперкапнию и гипокапнию:

- для прогнозирования инсульта и ТИА у пациентов с атеросклеротическими стенозами и окклюзиями брахиоцефальных артерий и решения вопроса об оперативном лечении; -выявления синдрома внутримозгового обкрадывания и подбора вазоактивной терапии у пациентов с очаговыми ишемическими поражениями мозга;

- для выявления синдрома позвоночной артерии и его дифференцировки с гипоплазией;

- для диагностики церебральной ангиодистонии;
- для подбора эффективной терапии при ночном апноэ

- для оценки перфузионного резерва мозгового кровообращения и подбора эффективной терапии при дисциркуляторной энцефалопатии, патологической извитости сонных артерий, вертебро-базиллярной недостаточности, венозной дисциркуляции мозга, транзиторных ишемических атаках, раннем и позднем восстановительном периоде ишемического инсульта, мигрени, подготовке к оперативному вмешательству на брахиоцефальных сосудах и сердце;

- 2.4.2 Прямое определение максимального потребления кислорода и физической работоспособности у пациентов с заболеваниями сердца и у спортсменов высокой квалификации, в том числе для определения порогов аэробного и анаэробного обменов;
- 2.4.3 Определение величины основного обмена с целью подбора индивидуальной терапии при ожирении, а так же при патологии щитовидной железы.

#### **3. ПРОТИВОПОКАЗАНИЯ**

3.1. Острые соматические и инфекционные заболевания, хронические заболевания в стадии обострения и декомпенсации.

- 3.2. Дыхательная недостаточность 3 степени, сопровождающаяся гипоксемией и гиперкапнией, рецидивирующие легочные кровотечения и кровохаркания.
- 3.3. Сердечная недостаточность 3-4 функционального класса. Гипертоническая болезнь 3 степени, стенокардия III - IV функционального класса. Врожденные аномалии сердца и крупных сосудов. Гипертонический криз. Имплантированный кардиостимулятор.
- 3.4. Онкологические заболевания.
- 3.5. Эпилепсия.
- 3.6. Состояния, требующие интенсивной терапии (шок, отравление окисью углерода и т.п.).
- 3.8. Индивидуальная непереносимость недостатка кислорода и избытка углекислого газа.

#### **4. ПОБОЧНЫЕ ЭФФЕКТЫ**

- тахикардия;
- гипертензивная реакция;
- головная боль, головокружение.

# **5. ТЕХНИЧЕСКИЕ ХАРАКТЕРИСТИКИ**

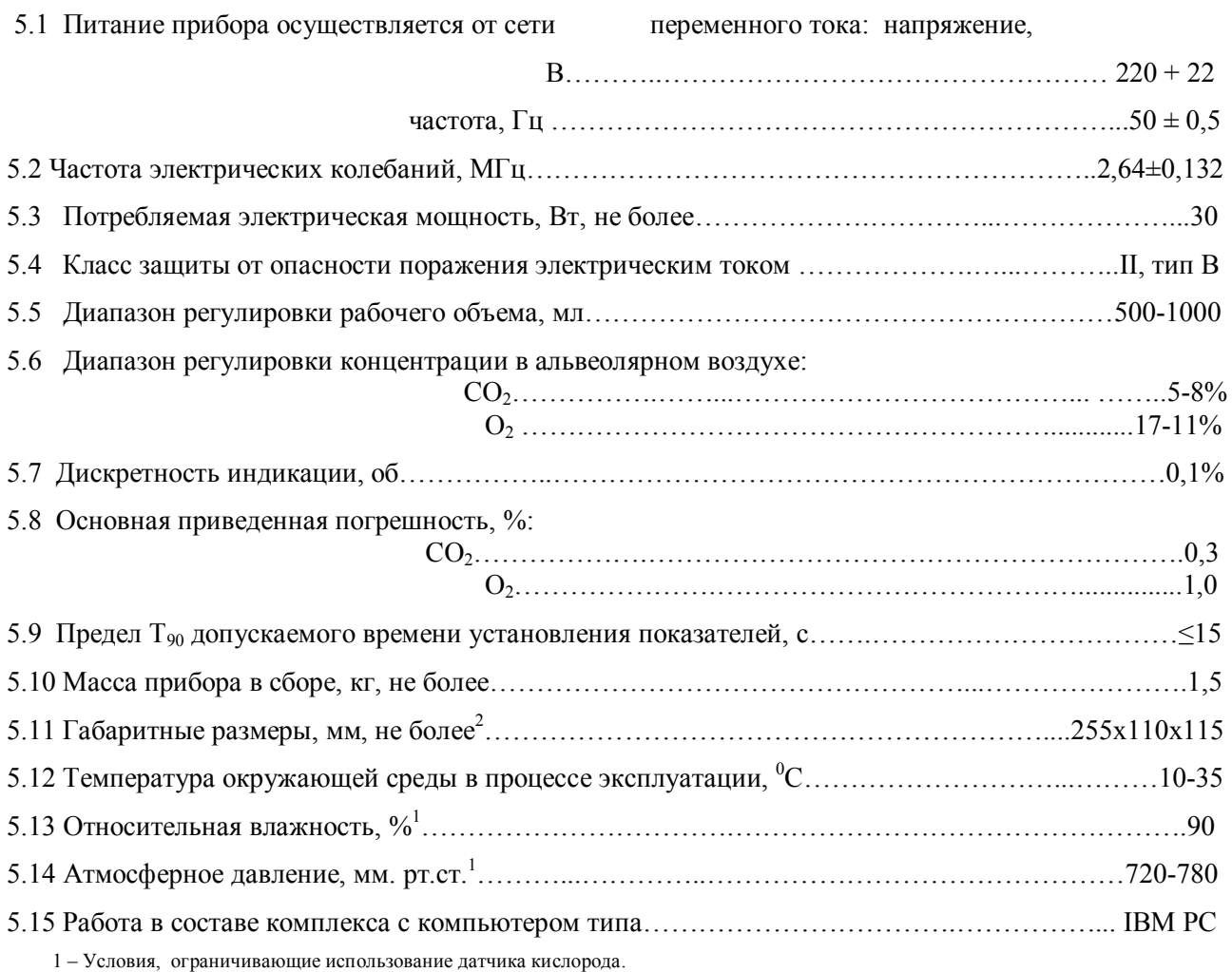

2 – Вариант тренажера, укомплектованный Узлом разделения воздушных потоков

# **6. КОМПЛЕКТАЦИЯ**

#### **Профессиональная**

Загубник / дыхательная маска Зажим для носа Дыхательная трубка Узел разделения воздушных потоков в сборе Датчик кислорода ДК–16 Заслонка в сборе Электропривод заслонки Корпус прибора с встроенной кассетой Блок управления Кабель электропривода Блок питания 220В с кабелем Резиновая прокладка основания корпуса и паза кассеты

#### **Дополнительные опции**

Программа для ПК (графическая визуализация, сохранение и экспорт данных в Excel) Кабель для подключения к ПК через порт USB 2.0 Ультразвуковой ингалятор «Муссон» Датчик кислорода ДК-16 Дополнительная кассета Дыхательная маска Бактериальный фильтр Зажим для носа Комплект клапанов и резиновых прокладок Капнометр «Микон» Кабель прямого подключения Датчика кислорода к Блоку управления Дополнительный комплект для стерилизации (корпус в сборе, кассета, загубник/ дыхательная маска, дыхательная трубка, заслонка в сборе, Узел разделения воздушных

# **7. УКАЗАНИЕ МЕР БЕЗОПАСТНОСТИ**

7.1 Перед началом эксплуатации внимательно изучите настоящее руководство. До изучения руководства блок управления не включайте. Строгое выполнение требований настоящего руководства значительно увеличит срок службы прибора.

#### 7.2 **ЗАПРЕЩАЕТСЯ**

- оставлять блок управления, включенным в сеть после прекращения работы;

потоков в сборе, резиновая прокладка основания, резиновая прокладка паза кассеты).

- проводить ремонт, профилактические работы, в том числе и дезинфекцию, при подключенных деталях: «Узел разделения воздушных потоков», «Электропривод заслонки», «Блок управления»;

- попадание влаги внутрь блока управления, и электропривода;

- проводить дезинфекцию «Узла разделения воздушных потоков» при подключенном датчике кислорода, а также промывать датчик под проточной водой, погружать его в жидкость или дезинфицировать.

- 7.3 По степени защиты от опасностей поражения электрическим током прибор относится к классу I типу ВР по ГОСТ Р 50267.0.
- 7.4 По возможным последствиям отказа в процессе использования прибор относится к классу В по ГОСТ Р 50444.
- 7.5 При работе с прибором необходимо соблюдать действующие правила по технике безопасности при работе с электроустановками.
- 7.6 Отсоединение и подключение кабеля к порту блока управления и электродвигателя проводится только при **ОТКЛЮЧЕННОМ ПИТАНИИ БЛОКА УПРАВЛЕНИЯ.** При подключении необходимо следить, чтобы разъем кабеля был надежно соединен и зафиксирован. В противном случае возможно необратимое повреждение блока управления или других узлов всего прибора.

Внешний вид лечебно-диагностического комплекса показан на рис. 1.

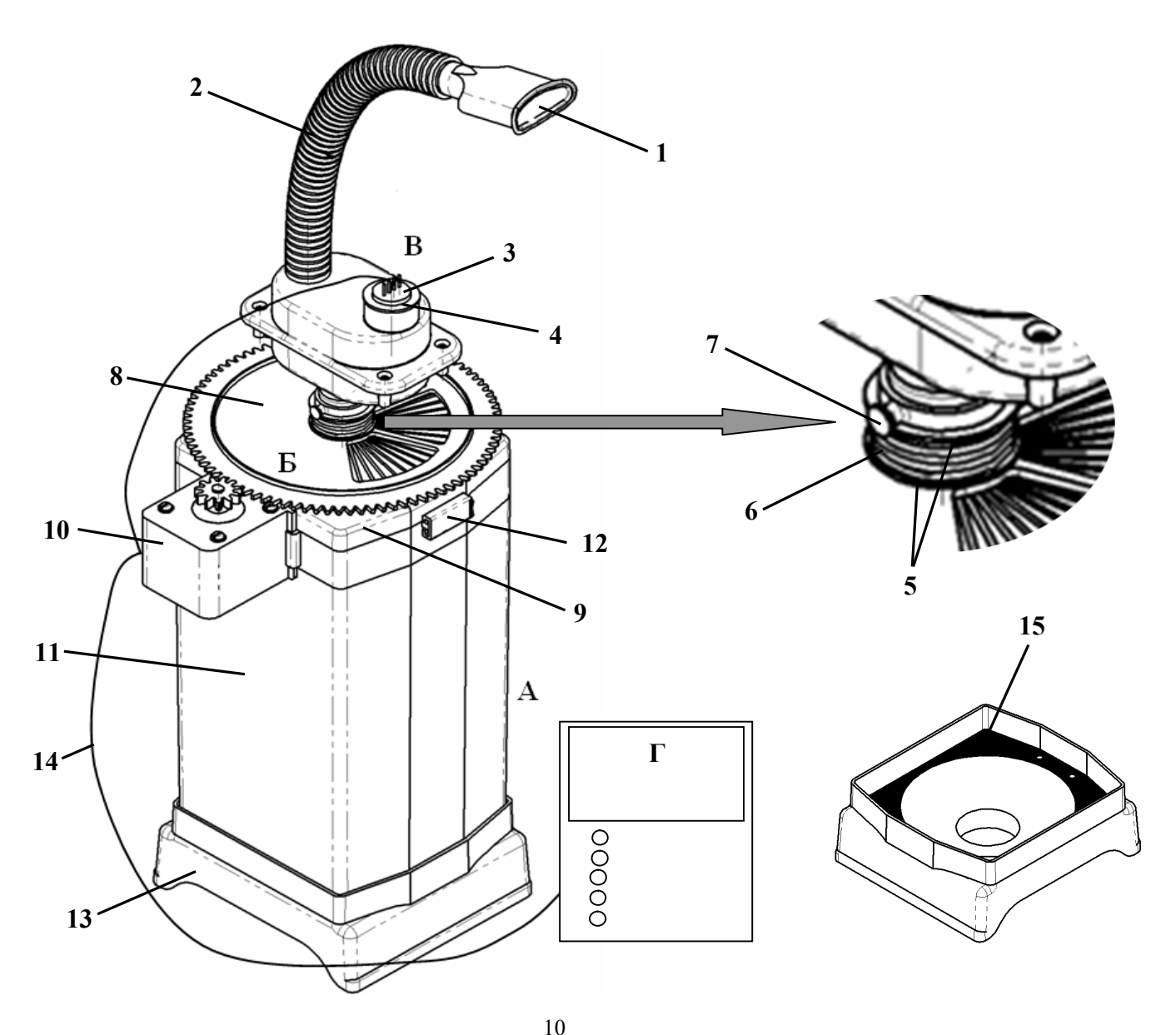

**Рис. 1 Лечебно-диагностический комплекс «Карбоник»**

#### **Основные узлы в сборе**

- А Корпус с встроенной кассетой
- Б Заслонка (в сборе)
- В Узел разделения воздушных потоков с датчиком (в сборе)
- Г Блок управления

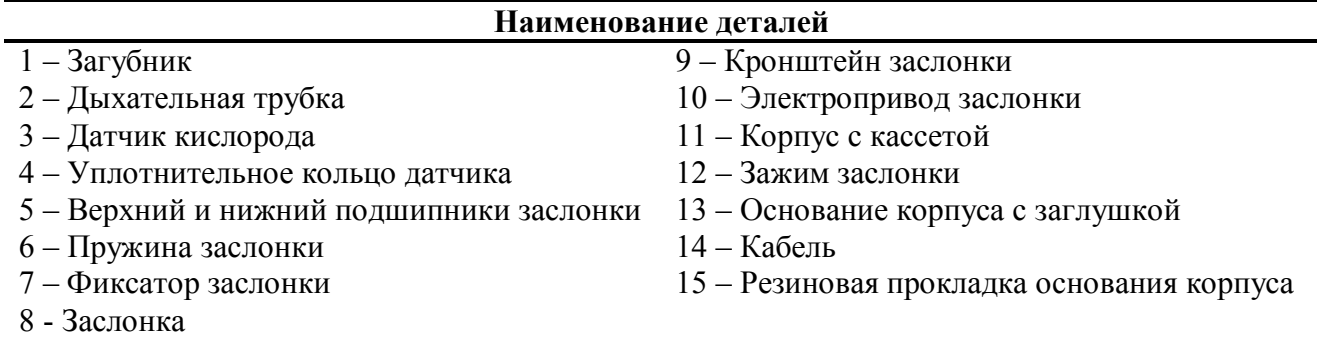

**ВНИМАНИЕ!** Не рекомендуется проводить разборку узлов прибора.

# **8.СБОРКА**

 Принцип и последовательность сборки прибора осуществляется в следующем порядке (Рис.2):

- 8.1 Установите Электропривод заслонки (3) в соответствующий разъем Корпуса (2) и зафиксируете его, нажав до упора;
- 8.2 Установите Заслонку в сборе (1) на Корпус (2) с кассетой. При этом совместите центральный паз кронштейна Заслонки (1) и Кассеты (4).
- 8.3 Плотно прижмите Заслонку (1) к Корпусу (2) прибора и зафиксируйте её путем перевода Зажимов (5) в положение «Закрыто».
	- **Внимание! При первых сборках движение Зажимов может быть затруднено, что не является дефектом и устраняется при последующих сборках и разборках Прибора по мере притирки деталей.**
- 8.4Плотно установите Узел разделения воздушных потоков (6) на Заслонку (1) в сборе;
- 8.5 Вставьте Датчик кислорода (7) в Узел разделения воздушных потоков (6);
- 8.6 Подсоедините дыхательную трубку (8) к Узлу разделения воздушных потоков (6);
- 8.7 Вставьте Загубник (9) в Трубку (8);
- 8.8 Подсоедините кабель (10) в соответствующие разъемы Блока управления (красная линия), Электропривода заслонки (3) и Датчика кислорода (7);
- 8.9 Подключите блок питания в сеть 220В;
- **8.10** Прибор готов к работе.

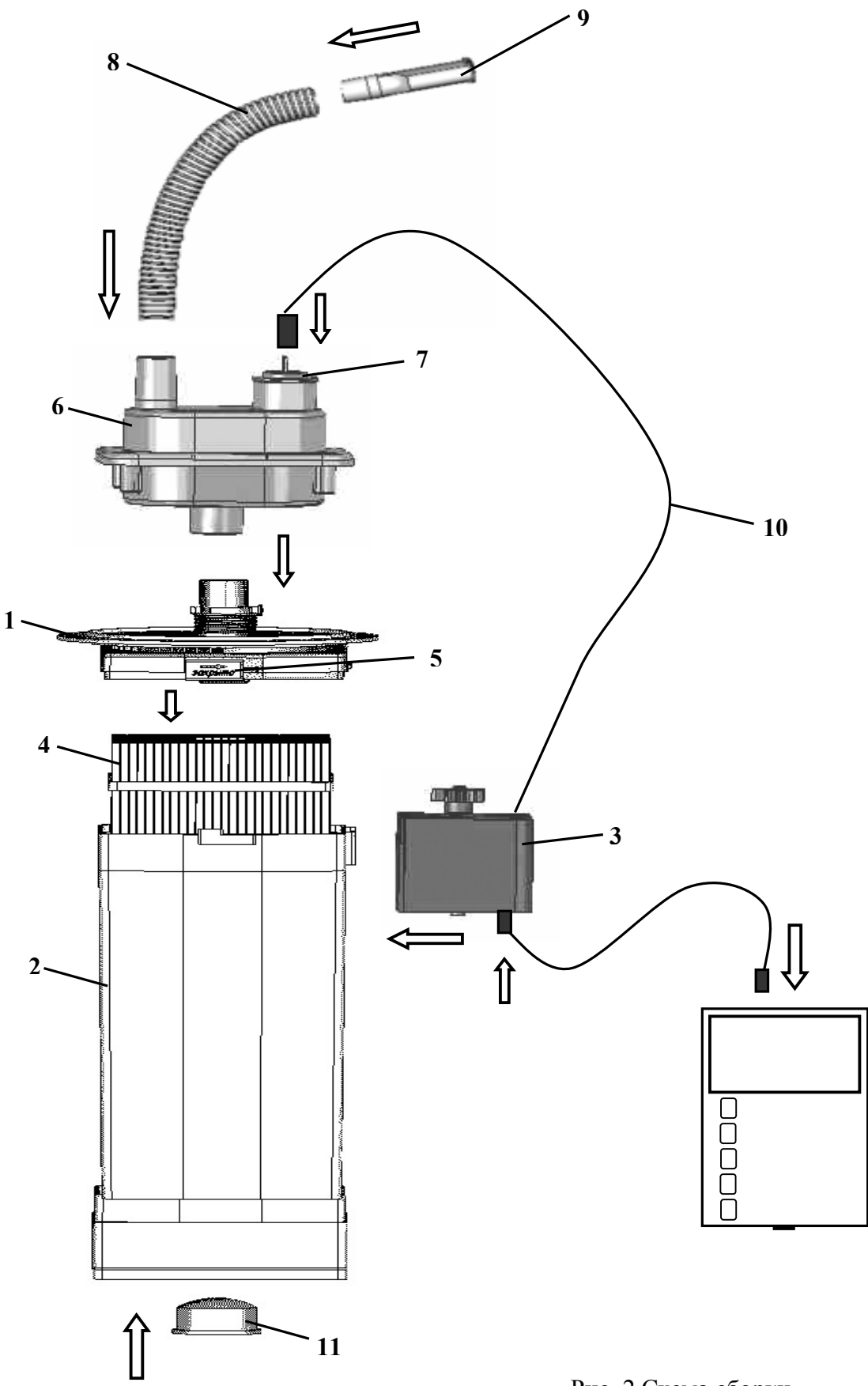

Рис. 2 Схема сборки

## **9. УСТРОЙСТВО И ПРИНЦИП РАБОТЫ**

9.1 Лечебно-диагностический комплекс «Карбоник»® является автоматической полифункциональной системой, предназначенной:

- для повышения концентрации углекислого газа и создания дефицита кислорода в альвеолярном воздухе и крови у человека (гиперкапническая гипоксия) и поддержания заданной концентрации газов по принципу биологической обратной связи (БОС) с целью тестирования цереброваскулярной реактивности на гиперкапнию и контролируемых по БОС тренировок с программируемым уровнем гиперкапнии и гипоксии;

- для газоанализа выдыхаемого воздуха, в частности, с целью определения цереброваскулярной реактивности на гипокапнию, определения МПК и основного обмена

- 9.2 Гиперкапническая гипоксия создается за счет повторного вдыхания (возвратное дыхание) последней (альвеолярной) порции выдохнутого воздуха, который содержит повышенную концентрацию углекислого газа и пониженную (дефицит) кислорода. Возвратное дыхание с увеличением концентрации  $CO<sub>2</sub>$  и снижением концентрации  $O<sub>2</sub>$  в альвеолярном воздухе осуществляется за счет создания дополнительного объема «мертвого» пространства (ДОМП) при помощи кассеты. Кассета как бы удлиняет воздухоносные пути (трахею, бронхи). «Мертвым» это пространство называется потому, что, находящийся в нем воздух, не обменивается газами с кровью. Высокая эффективность создания гиперкапнической гипоксии в аппарате «Карбоник» достигается тем, что в приборе используется оригинальная кассета в виде ячеистой структуры, обеспечивающей разделение (сепарацию) выдыхаемого воздуха на порции с сохранением и последующим вдыханием последней (альвеолярной) порции.
- 9.3 Регулировка концентрации газов в альвеолярном воздухе достигается путем плавного изменения ДОМП от 500 до 1000 мл при помощи заслонки. С увеличением ДОМП в последней порции выдыхаемого воздуха увеличивается парциальное давление  $CO<sub>2</sub>$  (Pet СО2) и снижается парциальное давление кислорода. Заслонка вращается при помощи электропривода. Нужное значение  $CO<sub>2</sub>$  устанавливается путем установки соответствующего значения на блоке управления в режиме «Тренировка» (См. разд. 14). Датчик кислорода измеряет концентрацию  $O_2$  в выдыхаемом воздухе, который выделяется из воздушного потока при помощи Узла разделения воздушных потоков. Полученное значение концентрации кислорода и рассчитанная на ее основе по формуле альвеолярных газов значение концентрации СО<sub>2</sub> индицируется на дисплее блока управления. Блок управления сравнивает заданное и действительное значения

концентрации газов и при их расхождении подает команду на электропривод, который увеличивает или уменьшает ДОМП путем вращения заслонки. Стабилизация значения концентрации газов при дыхании через ДОМП устанавливается примерно через 1 минуту, поэтому дискретность программирования заданных значений концентрации газов должна быть эквивалентной этому времени.

- 9.4 В режиме «Газоанализ» (См. разд. 15) прибор мониторирует концентрацию  $O_2$  и  $CO_2$  в выдыхаемом воздухе. Показатели СО<sub>2</sub> будут корректными только при анализе выдыхаемого воздуха у человека, т.к. концентрация  $CO<sub>2</sub>$  рассчитывается по классической формуле альвеолярных газов [Майкл А. Гриппи, 2005]. В отличие от этого измерение концентрации  $O_2$  можно проводить в любых смесях газов (помещениях, емкостях и др.).
- 9.5 В режиме «Тестирование» прибор проводит оценку цереброваскулярной реактивности на гиперкапнию. Рекомендуемое значение Pet  $CO<sub>2</sub>$ , устанавливаемое на Блоке управления составляет 6%. Звуковыми сигналами прибор указывает на моменты фиксации значения скорости кровотока в средней мозговой артерии (СМА). После завершения тестирования прибор требует занесения в блок управления полученных значений скорости и выдает, рассчитанные на этой основе индексы сосудистой мозговой реактивности. Индекс реактивности (ИР) показывает прирост скорости кровотока в СМА при достижении заданного значения гиперкапнии, например 6%, по отношению к исходу (нормокапнии). Коэффициент относительной реактивности (КОР) показывает прирост скорости кровотока в СМА относительно прироста концентрации  $CO<sub>2</sub>$  в альвеолярном воздухе между 10-й и 55-й секундами гиперкапнии.
- 9.6 Оценка цереброваскулярной реактивности на гипокапнию, определение МПК и основного обмена, а так же газоанализ выдыхаемого воздуха в других целях не требуют подключения корпуса прибора с заслонкой. В этих случаях используется Загубник или Маска, Трубка, Узел разделения воздушных потоков с датчиком кислорода и Блок управления в режиме «Газоанализ».

- для оценки цереброваскулярной реактивности на гипокапнию проводят пробу с гипервентиляцией (См. разд.18);

- для оценки МПК проводят пробу с физической нагрузкой (См. разд. 17);

- для оценки основного обмена измеряют потребление кислорода в специальных условиях (См. разд. 16).

- 9.7 Принципиально лечебно-диагностический комплекс «Карбоник»® состоит из четырех узлов (Рис. 1-2):
	- **Корпус с встроенной кассетой «А»**;
- 14
- Заслонка **«Б»**;
- Узел разделения воздушных потоков **«В»;**
- Блок управления **«Г»**.
- 9.8 Корпус прибора **«А»** содержит кассету, состоящую из множества мелких каналов, основное назначение которых заключается в разделении потока выдыхаемого воздуха на порции, с задержкой последней порции выдохнутого воздуха, содержащей избыточное количество углекислого газа и дефицит кислорода. В основании корпуса находится технологическое отверстие для подключения ингалятора, заглушенное специальной пробкой.
- 9.9 Заслонка **«Б»** представляет собой узел регулировки концентрации газов, основным назначением которого является динамическое изменение количества каналов кассеты, участвующих в процессе дыхания, за счет изменения положения заслонки, что непосредственно влияет на концентрацию углекислого газа и кислорода в дыхательной смеси. На заслонке нанесена градуировка с обозначением объёма мертвого пространства (рабочий объем), который соответствует сумме объёмов каналов, участвующих в дыхании. Каждому значению рабочего объема соответствует определенная индивидуальная концентрация  $CO<sub>2</sub>$  и  $O<sub>2</sub>$  в альвеолярном воздухе, которая может быть измерена при помощи газоанализа и показана на дисплее Блока управления.
- 9.10 Узел разделения воздушных потоков **«В»** содержит клапанный механизмом и датчик кислорода. Клапанный механизм обеспечивает разделение воздушных потоков с направлением выдыхаемого воздуха к датчику кислорода.
- 9.11 Блок управления **«Г»** обеспечивает выбор режима и программы работы прибора, установку требуемой концентрации углекислого газа и кислорода в альвеолярном воздухе и программу ее изменения во времени, оценку реактивности мозговых сосудов на гиперкапнию с автоматическим расчетом показателей, проведение динамического газоанализа (мониторирования) и передачу цифровых и графических данных на персональный компьютер.

#### **10. ПОДГОТОВКА И ПОРЯДОК РАБОТЫ**

- 10.1 Если прибор внесен в помещение после пребывания на холоде, то перед включением его необходимо выдержать при комнатной температуре не менее 4 часов.
- 10.2 Перед подключением проведите внешний осмотр на комплектность (См. раздел 6) и отсутствие механических повреждений узлов и блока управления.
- 10.3 Для работы в режимах «Тестирование» и «Тренировка» соберите прибор в соответствии с Рис. 1-2 и разделом 8 настоящего Руководства.

- Установите блок управления на место, удобное для проведения манипуляции ввода данных и для визуализации воспроизводимой на дисплее информации.

 - Включите блок управления, вручную переведите заслонку в положение «500», что соответствует рабочему объёму 500 мл, с помощью функциональных клавиш выберите соответствующую программу (режим) работы прибора. Нажмите кнопку «Старт».

 **ВНИМАНИЕ!** Если в начале работы не перевести заслонку в положение «500», то в процессе работы автоматическое регулирование концентрации газов будет некорректным.

 - Дыхание через прибор осуществляется только ртом. Нос полностью перекрывается зажимом или пальцами. При наличии маски, разрешается осуществлять дыхание через нос, при условии плотного прижатия маски к лицу.

 - Во время тренировки следует поддерживать ровное, спокойное, естественное дыхание. Дышите «как дышится», т.е. не следует обращать специального внимания на процесс дыхания.

 **Внимание!** Принудительное увеличение частоты и силы дыхания неминуемо приведет к изменению концентрации газов.

10.4 Для работы в режиме «Газоанализ» с целью измерения цереброваскулярной реактивности на гипокапнию, оценки основного обмена и тестирования МПК корпус прибора с кассетой и заслонкой не используется. Дыхание осуществляется через трубку, присоединенную к Узлу разделения воздушных потоков с датчиком кислорода. Для измерения концентрации газов Датчик с помощью специального кабеля (дополнительная опция) напрямую подключается к Блоку управления. При этом Узел газоанализа следует отсоединить от Корпуса прибора.

**Внимание!** Для корректного измерения концентрации газов необходимо ежедневно перед началом работы, а при необходимости и чаще проводить калибровку Датчика кислорода (См. разд.12).

10.5 В случае проведения ингаляционного введения лекарственных средств на фоне гиперкапнической гипоксии проведение газоанализа **запрещается!** При этом должны быть отключены от прибора Узел разделения воздушных потоков с датчиком кислорода, Электропривод и Блок управления.

**Внимание!** Проведение газоанализа на фоне ингаляции приведет к поломке прибора!

10.6 По окончанию работы с прибором, необходимо выключить блок управления и отсоединить кабель. Для дезинфекции прибора требуется его разборка (См. раздел 20).

# **11. БЛОК УПРАВЛЕНИЯ**

11.1 В торцевой части Блока управления располагаются три разъема для подключения кабеля Электропривода заслонки (красная линия), блока питания, а так же кабеля для подключения прибора к персональному компьютеру (Рис.3):

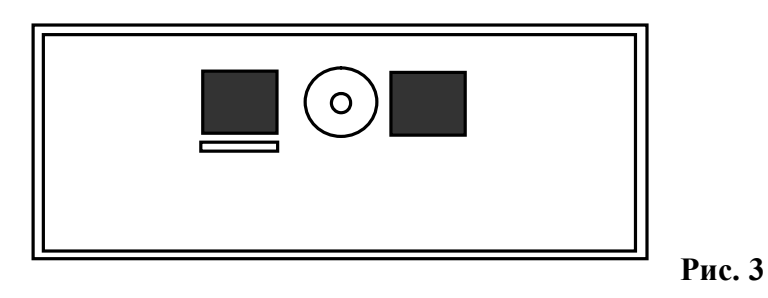

11.2 Управление блоком осуществляется с помощью пяти функциональных клавиш, назначение которых меняется в соответствии с выбранным режимом работы комплекса. Кнопка включения/выключения блока управления располагается на нижней панели корпуса (Рис.4).

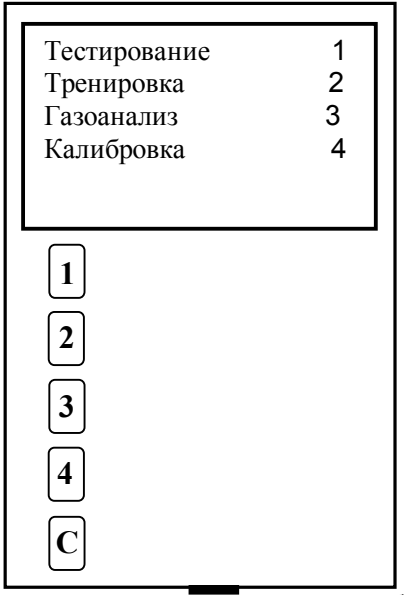

11.3 На выбор пользователю предлагается три программы работы блока управления:

 программа оценки цереброваскулярной реактивности на гиперкапнию (режим **«Тестирование»**);

**Рис. 4**

- программа тренировки с гиперкапнической гипоксией (режим **«Тренировка»**);
- программа динамического контроля концентрации газов в выдыхаемом воздухе (режим **«Газоанализ»**).
- 11.4 Программа оценки цереброваскулярной реактивности на гиперкапнию в режиме «Тестирование» предполагает регистрацию мозгового кровотока при помощи

транскраниальной допплерографии подготовленным специалистом. Рассчитываются два показателя:

 **«Индекс реактивности»** (ИР) – отражает отношение пиковой систолической скорости кровотока в средней мозговой артерии (СМА) после проведения пробы к таковой до пробы и выражается в процентах.

$$
HP = \frac{(\text{Vps}_3 - \text{Vps}_0)}{\text{Vps}_0} \cdot 100\%
$$

где:

Vps<sup>0</sup> - пиковая систолическая кровотока в СМА до проведения пробы;

Vps<sup>3</sup> – пиковая систолическая кровотока в СМА в конце пробы.

 **«Коэффициент относительной реактивности»** (КОР) – отражает степень прироста пиковой систолической скорости кровотока в СМА на 1 % прироста углекислого газа в альвеолярном воздухе и выражается в процентах.

KOP= 
$$
\frac{(Vps_2 - Vps_1)/Vps_1}{CO_2 2-CO_2 1} * 100\%
$$

где:

Vps<sup>2</sup> – пиковая систолическая кровотока в СМА на 55 секунде пробы;

Vps<sup>1</sup> - пиковая систолическая кровотока в СМА на 10 секунде пробы;

СО22 – концентрация углекислого газа в альвеолярном воздухе на 55 секунде пробы.

 $CO<sub>2</sub>1$  – концентрация углекислого газа в альвеолярном воздухе на 10 секунде пробы.

**«Показатель резерва вазодилятации»** (ПРВ) – позволяет определить характер изменения сосудистого сопротивления. Если показатель ПРВ со знаком «-», то это свидетельствует о снижении сосудистого сопротивления и об адекватной реактивности сосудов на гиперкапническую пробу. Если показатель ПРВ со знаком «+», то это свидетельствует о повышении сосудистого сопротивления и не адекватной реактивности сосудов на гиперкапническую пробу. Кроме того, ПРВ отражает степень изменения показателя RI на 1% прироста углекислого газа в альвеолярном воздухе.

Показатель резерва вазодилятации (ПРВ):

$$
HPB = \frac{(RI2 - RI1)/RI2}{CO_2 2-CO_2 1} \cdot 100\%
$$

где:

RI2 – индекс сосудистого сопротивления в СМА на 55 секунде пробы;

RI1 – индекс сосудистого сопротивления в СМА на 10 секунде пробы;

 $CO<sub>2</sub>2$  – концентрация углекислого газа в последней порции выдыхаемого воздуха на 55 секунде пробы.

 $CO<sub>2</sub>1$  – концентрация углекислого газа в последней порции выдыхаемого воздуха на 10 секунде пробы.

- 11.5 Программа тренировки с гиперкапнической гипоксией (режим «Тренировка») позволяет использовать заводские настройки (См. разд. 14) или создать собственные настройки, которые позволят установить продолжительность каждой тренировки и динамический профиль изменения концентрации газов в процессе тренировки. Разработчики предлагают три режима тренировок, отличающихся степенью прироста и уровнем концентрации углекислого газа и дефицита кислорода в альвеолярном воздухе в динамике тренировки. По желанию пользователь так же может создать индивидуальные режимы тренировок с возможностью сохранения и быстрого старта тренировки.
- 11.6 Программа динамического контроля концентрации газов в альвеолярном воздухе (программа «Газоанализ») предназначена для оценки концентрации углекислого газа и кислорода в выдыхаемом воздухе у человека. В качестве датчика применяется гальванический датчик кислорода ДК-16 с жидким электролитом. Концентрация углекислого газа определяется расчетным методом с использованием классического уравнения альвеолярного газа в системе STPD [Майкл А. Гриппи, 2005]. Это ограничивает использование прибора для оценки концентрации углекислого газа только в выдыхаемом воздухе у человека, тогда как оценка концентрации кислорода может использоваться для любых газовых смесей соответствующего диапазона. Вывод информации о концентрации газов производится на дисплей блока управления с отображением времени газоанализа и возможностью замораживания и размораживания процесса газоанализа.
- 11.7 Пользователь имеет возможность приобрести программу для подключения прибора к персональному компьютеру. При этом будет доступна возможность графического отображения динамики концентрации газов в выдыхаемом воздухе, автоматический расчет показателей цереброваскулярной реактивности на гиперкапнию и гипокапнию, МПК и основного обмена, сохранение результатов в базе данных, их обработка и распечатка информации на принтере.

#### **12. КАЛИБРОВКА**

12.1 Для обеспечения точности газоанализа и работы блока управления рекомендуется не реже чем 1 раз в день проводить калибровку системы.

- 12.2 Калибровку следует проводить в хорошо проветриваемом помещении.
- 12.3 Для максимального эффекта необходимо вынуть датчик из Узла разделения воздушных потоков и выдержать его в течение 5-10 мин в хорошо проветриваемом помещении.
- 12.4 В основном меню блока управления с помощью функциональных клавиш выберите режим «Калибровка». С целью предотвращения случайной или несанкционированной калибровки прибора, разработчиками предусмотрен код, состоящий из последовательной комбинации цифр «1» и «3».
- 12.5 После нажатия соответствующих клавиш для введения кода, программа автоматически сравнит показатели датчика с округленным значением концентрации кислорода в атмосфере при нормальных условиях на уровне моря 20,96%, и в случаи отклонения внесет соответствующую поправку.
- 12.6 После окончания процедуры калибровки система автоматически перейдет в режим основного меню программ.

#### **13. МЕТОДИКА ОЦЕНКИ ЦЕРЕБРОВАСКУЛЯРНОЙ РЕАКТИВНОСТИ**

- 13.1 Оценка цереброваскулярной реактивности может проводиться в положении пациента лежа на спине или сидя. При этом надо учитывать, что возвратное дыхание через прибор в положении сидя создает более высокий уровень концентрации  $CO<sub>2</sub>$ (примерно на 0,5%) по сравнению с положением лежа. Перед началом исследования проводится регистрация скорости кровотока и индекса резистентности в средней мозговой артерии методом транскраниальной доплерографии (V0).
- 13.2 Включите блок управления. На дисплее появится надпись, сигнализирующая о необходимости в ручную установить заслонку в положение 500 (Рабочий объём 500 мл) (Рис. 5). После переведения заслонки в соответствующее положение нажмите клавишу «4».

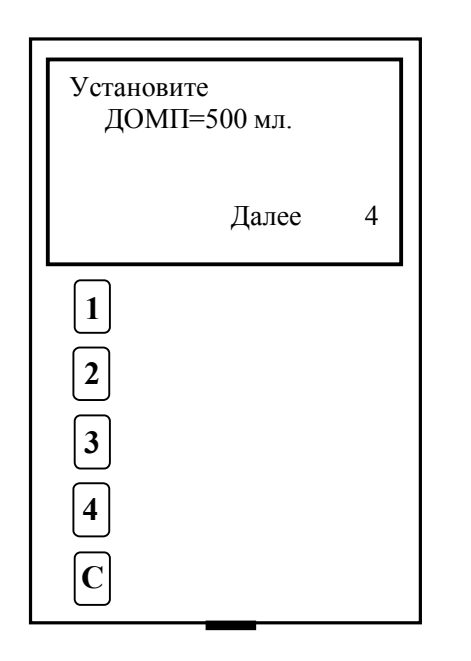

**Рисунок 5**

13.3 Для перехода в режим «Тестирования» необходимо нажать клавишу «1» (Рис.6).

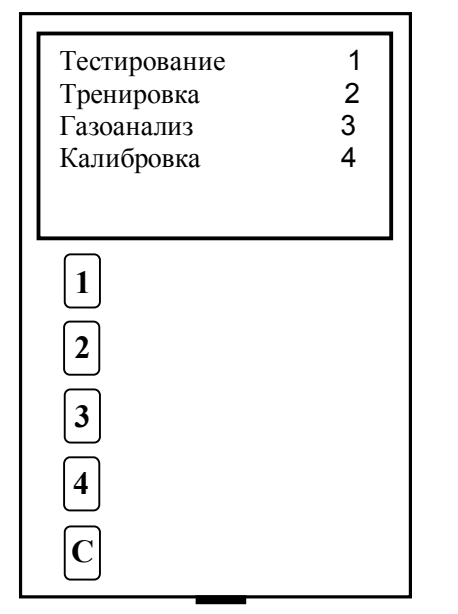

- **Рисунок 6**
- 13.4. С помощью функциональных клавиш «1» и «2» на блоке управления задаются параметры концентрации углекислого газа (Рис.7) в диапазоне 2,9 – 9,0 %. Рекомендуемое значение 6%.

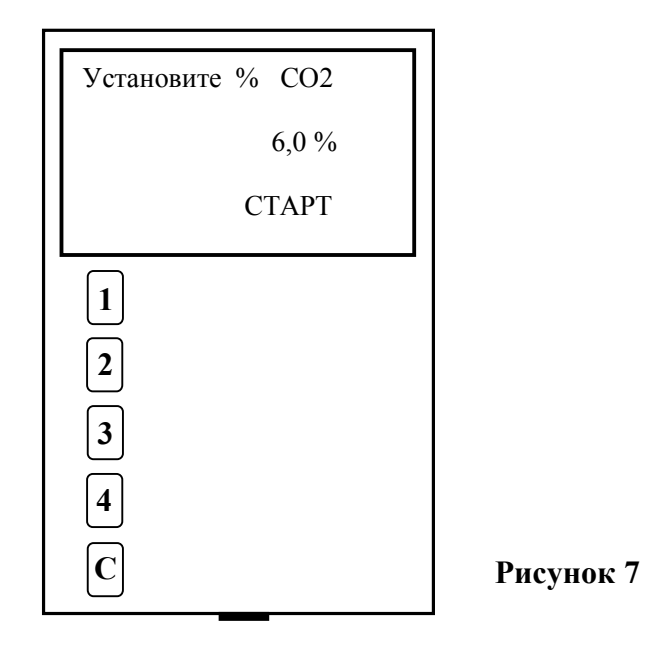

13.5 Далее пациент производит дыхание через прибор до достижения заданной концентрации углекислого газа в альвеолярном воздухе. Во время дыхания на дисплее отображается время тестирования, а так же текущая концентрация углекислого газа (Рис.8).

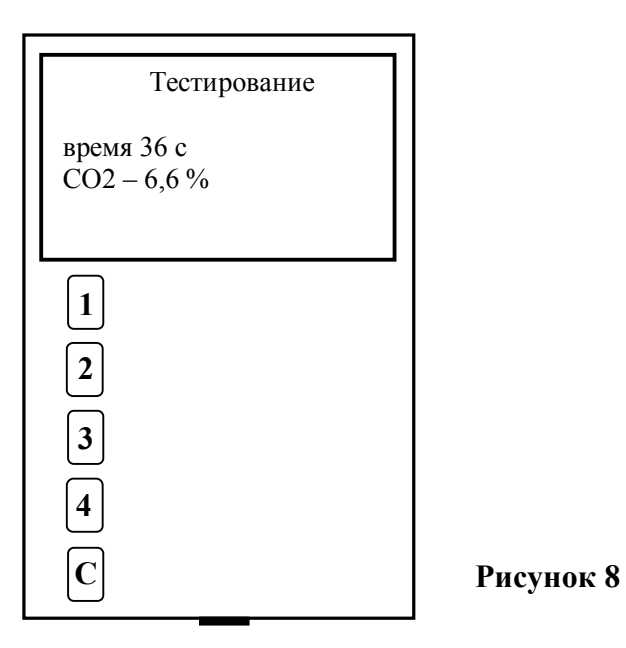

13.6 На 10 и 55 секундах тестирования, а так же по достижению установленной концентрации углекислого газа программа подает кратковременный звуковой сигнал, сигнализирующий о необходимости регистрация пиковой систолической скорости кровотока в средней мозговой артерии методом транскраниальной доплерографии. Если по достижению 180 секунды тестирования концентрация углекислого газа в выдыхаемом воздухе не достигнет заданной, программа подает звуковой сигнал с отображением на дисплее надписи «Концентрация не достигнута» (Рис.9)

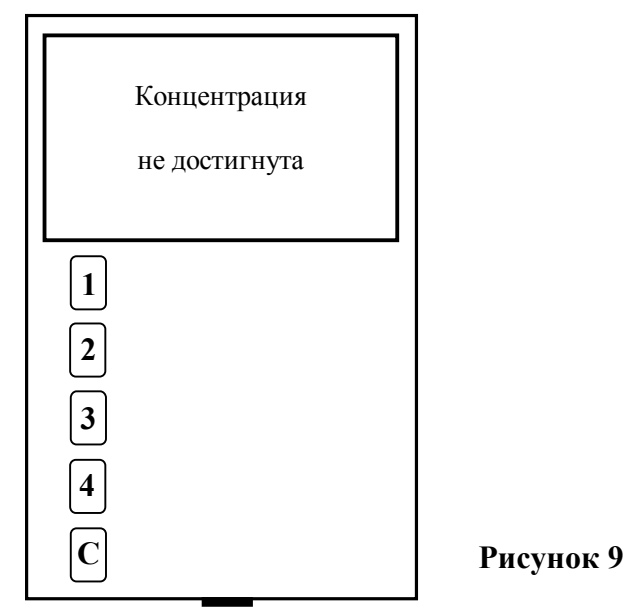

В этом случае рекомендуется повторить «Тестирование», уменьшив или увеличив заданную концентрацию углекислого газа.

13.7 При достижении заданной концентрации углекислого газа программа подаёт серию кратковременных звуковых сигналов, сигнализирующих об удачно проведенном тестировании, при этом концентрация  $CO<sub>2</sub>$  продолжает поддерживаться на заданном уровне в автоматическом режиме. На дисплее отображается время, за которое была достигнута заданная концентрация  $CO<sub>2</sub>$ , а так же текущее время тестирования и истинная концентрация  $CO_2$  в выдыхаемом воздухе пациента. В случае необходимости врач может повторно измерить скоростные показатели кровотока на заданном уровне углекислого газа. Для замораживания всех цифровых показателей необходимо нажать функциональную клавишу «3» (Рис.10).

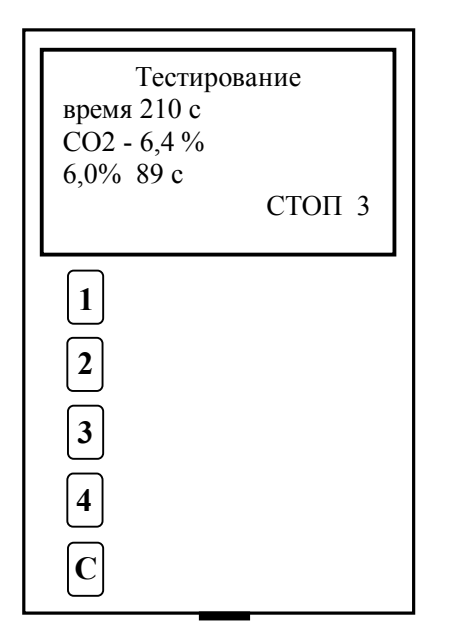

**Рисунок 10**

13.8 Для автоматического расчета показателей реактивности мозгового кровообращения необходимо перейти в соответствующий раздел нажав клавишу «4». Программа предлагает ввести с помощью функциональных клавиш «1» и «2» показатели пиковой систолической скорости кровотока в средней мозговой артерии до исследования, на 10 и 55 секундах тестирования, а так же по достижению заданной концентрации углекислого газа (Рис.11). Введение скоростных показателей осуществляется по следующему алгоритму (Таблица.2):

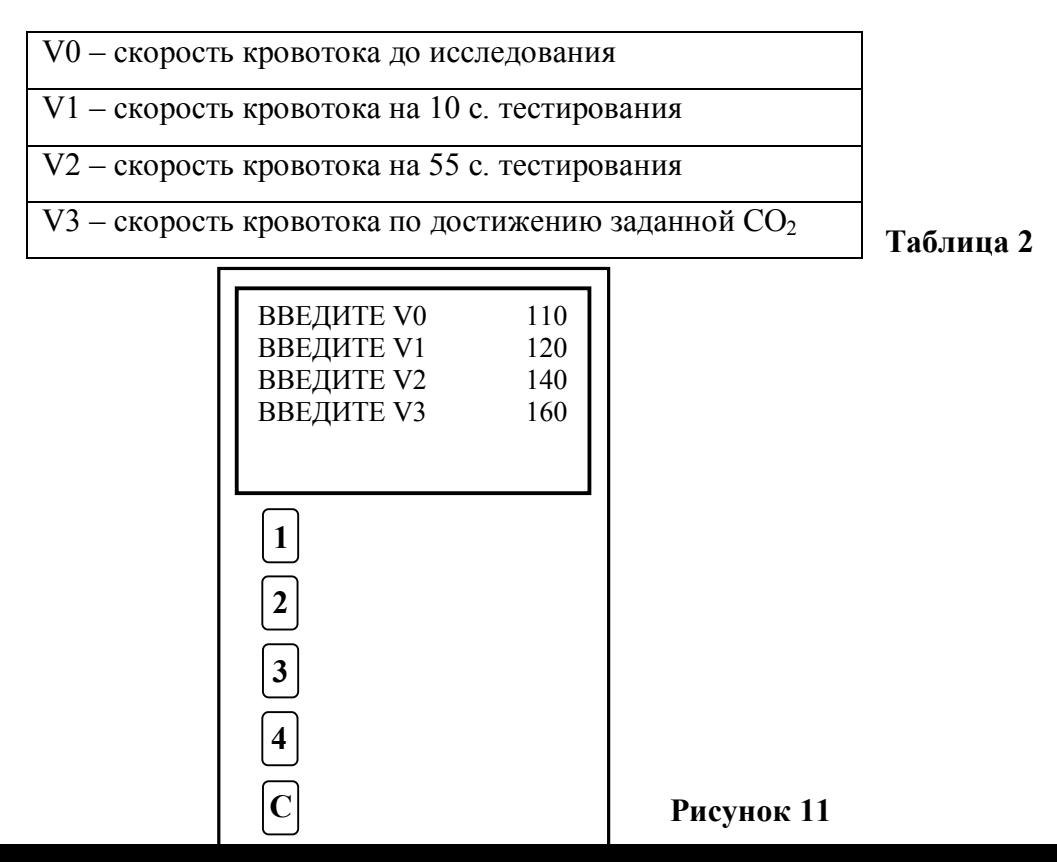

Далее нажмите функциональную клавишу «4».

13.9 Пользователю предлагается также рассчитать «Показатель резерва вазодилятации». С помощью функциональных клавиш «1» и «2» необходимо ввести показатели индекса резистентности до тестирования и на момент достижения заданной концентрации  $CO<sub>2</sub>$ (Рис.12). Далее нажмите функциональную клавишу «4».

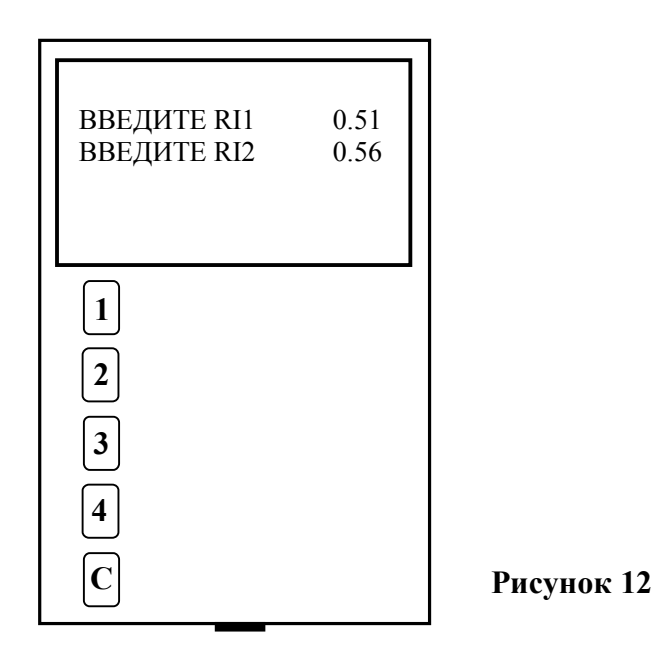

13.9 Программа автоматически рассчитывает и отображает на дисплее (Рис.13) три показателя цереброваскулярной реактивности «Индекс реактивности», «Коэффициент относительной реактивности» и «Показатель резерва вазодилятации» (См. раздел 13).

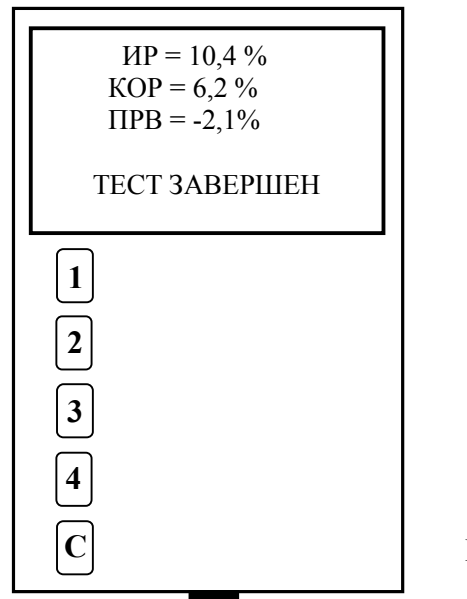

 «КОР» - позволяет увеличить точность измерения реактивности сосудов мозга на гиперкапнию за счет приведения значения реакции кровотока в СМА к приросту концентрации углекислого газа в альвеолярном воздухе за время тестирования. Цереброваскулярный резерв считается достаточным, если прирост пиковой систолической скорости кровотока в СМА на 1% прироста углекислого газа составляет 5 - 17%.

#### **Внимание!**

- В случае отсутствия одного из скоростных показателей автоматически расчет соответствующего коэффициента (ИР или КОР) цереброваскулярной реактивности производиться не будет.
- В случае несовпадения в интерпретации показателей ИР и КОР (например: ИР в норме, а КОР снижен, и наоборот), разработчики рекомендуют ориентироваться на показатель КОР, как наиболее точно указывающий на состояние сосудистой мозговой реактивности.

13.10 Для тестирования цереброваскулярной реактивности **на гипокапнию** проводят пробу с гипервентиляцией. Для этого используют Узел разделения воздушных потоков с Датчиком кислорода, соединенным с Блоком управления. Блок управления устанавливается в режим «Газоанализ». Корпус прибора не используется. Рекомендации по проведению пробы даны в разделе 18.

13.11 Для тестирования цереброваскулярной реактивности корпус прибора может быть использован в качестве контура для создания **гиперкапнии в комплексе с капнографом**. В этом случае используется корпус прибора с трубкой. Катетер капнографа для забора пробы воздуха (РЕТ  $CO_2$ ) должен быть включен в контур в области загубника/маски максимально близко к ротовой полости.

# **14. МЕТОДИКА ТРЕНИРОВОК С ГИПЕРКАПНИЧЕСКОЙ ГИПОКСИЕЙ**

14.1 Включите блок управления, на дисплеи появиться надпись, сигнализирующая о необходимости перевести вручную заслонку в положение 500 (ДОМП 500 мл). После переведения заслонки в соответствующее положение нажмите клавишу «4» (Рис. 14).

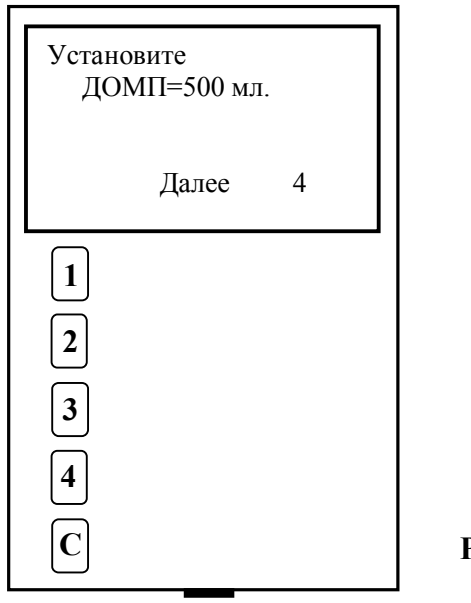

**Рисунок 14**

Для перехода в режим «Тренировки» необходимо нажать клавишу «2» (Рис.15).

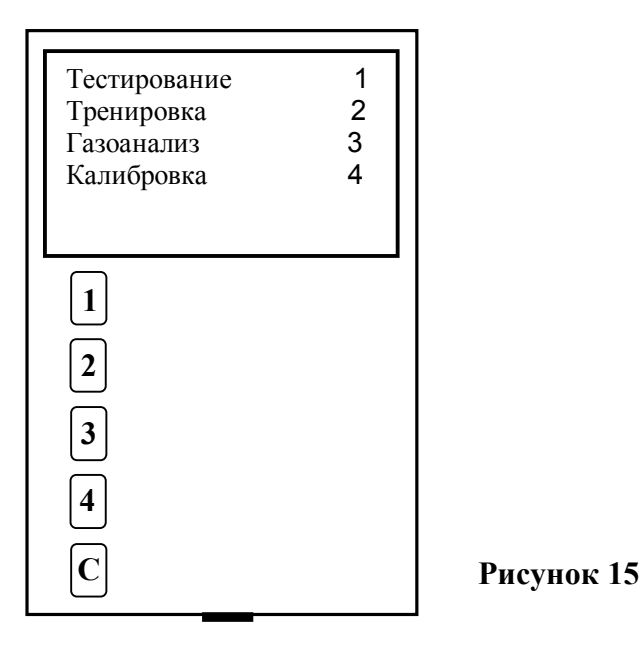

14.2 Пользователю предлагается на выбор три режима тренировок разработанных изготовителем, отличающихся степенью прироста и максимальной концентрацией углекислого газа и кислорода в альвеолярном воздухе пациента. Данные режимы на дисплее показаны под цифрами «1», «2», «3» (Рис.16).

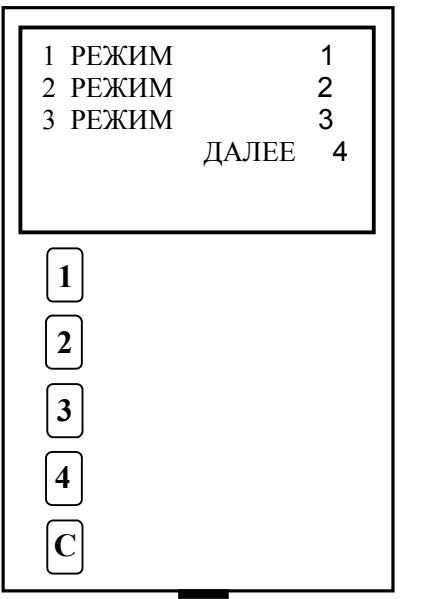

**Рисунок 16**

**Режим 1.** «Лечебный» режим запрограммирован на 20 минут дыхания через прибор с концентрацией  $CO_2$  5-6%,  $O_2$  17-15%. При этом в первые 3 минуты дыхания гипоксически-гиперкапнической газовой смесью происходит постепенное увеличение концентрации  $CO_2$  до 5-6% и снижение  $O_2$  до 17-15% в выдыхаемом воздухе, в последние 3 минуты постепенное восстановление концентрации газов.

**Режим 2.** «Профилактический» запрограммирован на 20 минут дыхания через прибор с концентрацией  $CO_2$  6-7%, дефицитом  $O_2$  15-13%. При этом в первые 3 минуты дыхания гипоксически-гиперкапнической газовой смесью происходит постепенное увеличение концентрации  $CO_2$  до 6-7% и снижение  $O_2$  15-13% в выдыхаемом воздухе, в последние 3 минуты постепенное снижение концентраций  $CO<sub>2</sub>$  и увеличение  $O<sub>2</sub>$  до 5-6% и 17-15%, соответственно.

**Режим 3.** «Спортивный» запрограммирован на 20 минут дыхания через прибор с концентрацией  $CO_2$  в выдыхаемом воздухе 7-8%,  $O_2$  13-11%. При этом в первые 3 минуты дыхания гипоксически-гиперкапнической газовой смесью происходит постепенное увеличение концентрации  $CO_2$  до 7-8% и снижение  $O_2$  до 13-11%, в последние 3 минуты постепенное снижение концентраций  $CO_2$  и  $O_2$  до 5-6% и 17-15%, соответственно.

14.3 Для запуска требуемого режима необходимо нажать соответствующую клавишу, после чего программа автоматически запускает тренировку. Во время тренировки на дисплее отображается текущее время тренировки, ДОМП, концентрация углекислого газа и кислорода, а также шаг тренировки (Рис.17).

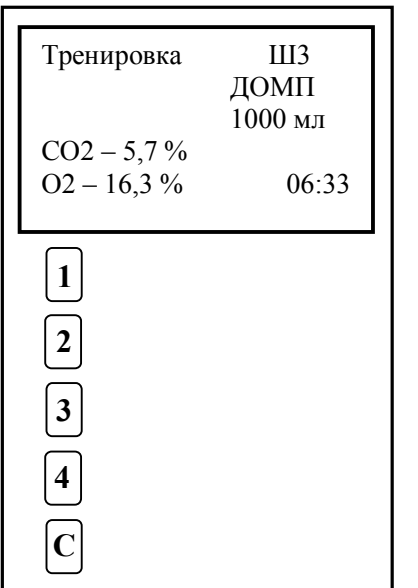

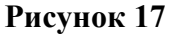

По окончанию тренировки программа подает серию кратковременных звуковых сигналов с индикацией на дисплеи соответствующей надписи (Рис.18).

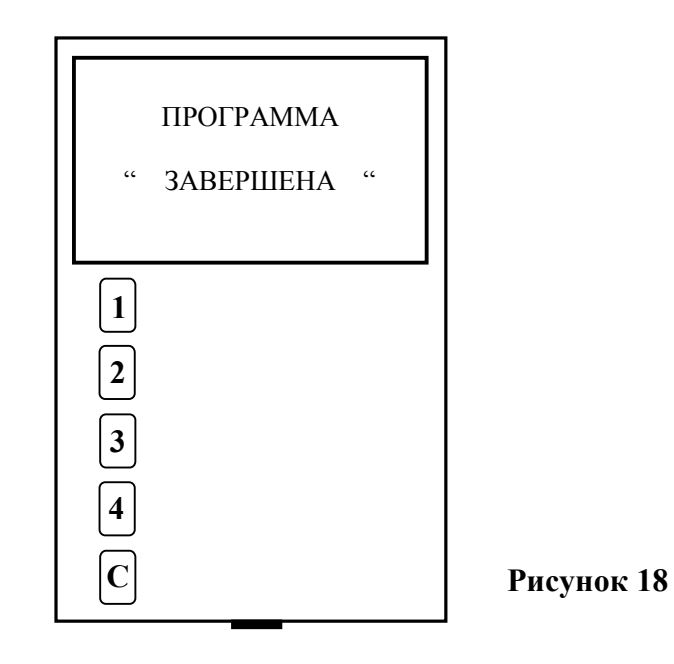

- **Внимание!** Тренировку следует начинать с режима 1 «Лечебный». При хорошей переносимости гипоксически-гиперкапнической тренировки возможна более быстрая адаптация путем сокращения вводного периода, и наоборот плохая переносимость увеличивает продолжительность вводного периода. Общие рекомендации по проведению тренировок с гиперкапнической гипоксией приведены в разделе 10 настоящего Руководства.
- 14.4 Программа так же позволяет создавать индивидуальные (пользовательские) режимы тренировок с возможностью сохранения и быстрого старта, при этом пользователь

самостоятельно устанавливает время тренировки, степень прироста и максимальную концентрацию углекислого газа и кислорода в выдыхаемом воздухе. Пользовательские режимы на дисплее показаны под цифрами «4», «5», «6». Для создания режима необходимо перейти в раздел «Ручной режим» (Рис.19).

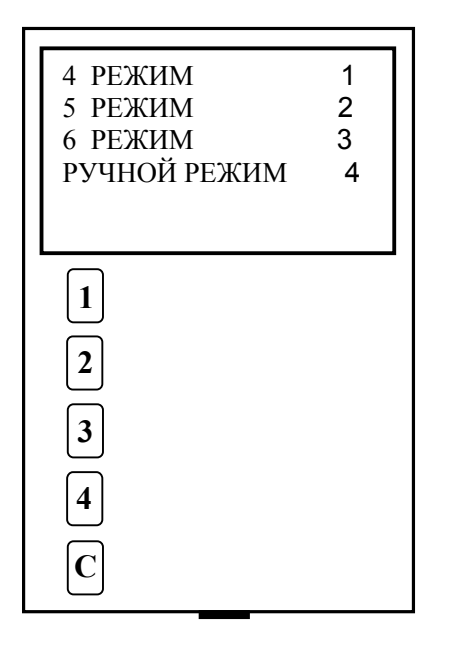

**Рисунок 19**

14.5 С помощью функциональных клавиш задайте время тренировки, например, 20 мин. Далее пользователь устанавливает количество шагов тренировки. Программа автоматически разделяет общее время тренировки на равные промежутки, соответствующие количеству шагов. Количество шагов задается исходя из того, сколько раз за время тренировки вы предполагаете изменить концентрацию газов в дыхательной смеси. Например, если вы считаете необходимым при общем времени тренировки 21 мин создать вводный этап (шаг 1), основной этап (шаг 2) и завершающий этап (шаг 3), то, задав число шагов 3, программа автоматически разделит общее время тренировки на 3 шага по 7 минут каждый. Далее программа предлагает ввести с помощью функциональных клавиш «1» и «2» концентрацию углекислого газа и кислорода на каждом шаге тренировки (Рис.20).

| Установите<br>IIIAT <sub>1</sub><br>$O2 - 13,8%$ | % CO2<br>5,9% |
|--------------------------------------------------|---------------|
|                                                  | ДАЛЕЕ<br>4    |
| $\mathbf{1}$                                     |               |
| $\boldsymbol{2}$                                 |               |
| 3                                                |               |
|                                                  |               |

**Рисунок 20**

14.6 По окончанию ввода всех параметров тренировки пользователю предлагается сохранить внесенные изменения в один из пользовательских режимов нажав соответствующие функциональные клавиши «1», «2», «3». Для начала тренировки необходимо нажать клавишу «4» (Рис.21).

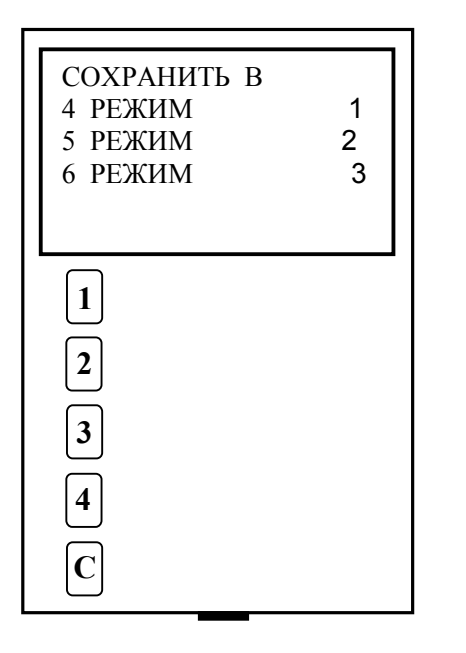

**Внимание!** При создании пользовательских режимов тренировок следует руководствоваться принципами, изложенными в разделе 10 безопасных тренировок, быть внимательным к своему самочувствию, а при необходимости проконсультироваться с врачом.

**Рисунок 21**

## **15. РЕКОМЕНДАЦИИ ПО ПРОВЕДЕНИЮ ГАЗОАНАЛИЗА**

**Внимание!** Значения концентрации углекислого газа, получаемые при помощи прибора, корректны только для газовой смеси, выдыхаемой человеком. Концентрация кислорода может быть измерена в любых газовых смесях в соответствующем диапазоне.

Определение концентраций газов в выдыхаемом воздухе.

Присоедините дыхательную трубку с загубником или маской непосредственно к «Узлу разделения воздушных потоков» альвеолярного воздуха. Включите прибор. Выберите с помощью функциональных клавиш блока управления режим «Газоанализ» (Рис.15). При использовании загубника нос необходимо перекрыть пальцами или специальным зажимом. Возьмите загубник в рот или наденьте маску, нажмите клавишу «СТАРТ». На дисплеи будет отображаться текущее время газоанализа, концентрация кислорода и углекислого газа в выдыхаемом воздухе пациента. Информация о концентрации газов будет выведена на дисплее блока управления (Рис.22). При использовании прибора в комплектации, предусматривающей использование компьютера, при этом кривая концентрации газов будет показана графически на дисплее компьютера в динамике.

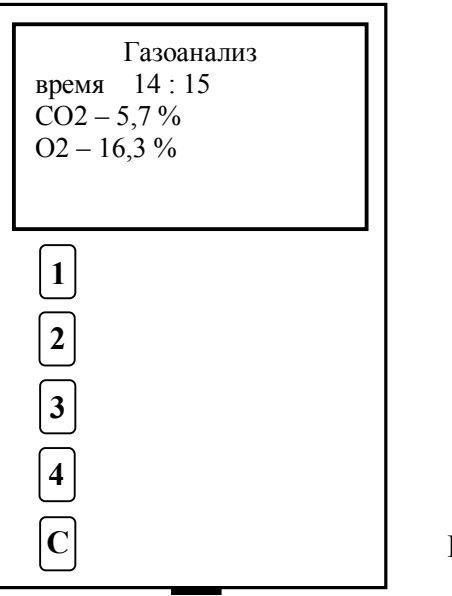

#### **Рисунок 22**

#### **16. РЕКОМЕНДАЦИИ ПО ОЦЕНКЕ ОСНОВНОГО ОБМЕНА.**

Величина основного обмена интегративно отражает энергетику организма. Основной обмен существенно изменяется при заболеваниях щитовидной железы, стрессе, изменении питания и режима двигательной активности, при ожирении и голодании.

Для определения основного обмена необходимо создать условия относительного покоя: натощак (голодание в течение 12 часов), положение пациента лежа на спине при температуре комфорта (около 20<sup>0</sup>), тишина и отсутствие яркого света. Измерение следует проводить после нахождения пациента в этих условиях 10-15 мин.

Минутное потребление кислорода может проводиться в условиях, соответствующих цели.

**Внимание!** Для оценки основного обмена необходим спироанализатор для определения минутного объема дыхания.

- 16.1. С помощью спироанализатора определите минутный объем дыхания (МОД) непосредственно до или сразу после проведения газоанализа.
- 16.2. Подсоедините дыхательную трубку с загубником или маской непосредственно к «Узлу разделения воздушных потоков». Выберите в меню блока управления режим «Газоанализ». При использовании загубника нос необходимо перекрыть пальцами или специальным зажимом. Нажмите клавишу «СТАРТ». Дышите через прибор в спокойном ритме до установления постоянного значения концентрации  $O_2$  в выдыхаемом воздухе. Для этого обычно требуется 15-30 с. Информация о

концентрации газов будет выводится на дисплей блока управления. Зафиксируйте стабильное значение концентрации кислорода.

3. Рассчитайте минутное потребление кислорода (ПК):

ПК (л) = МОД \* (20,9% - X)/ 100%, где X – концентрация кислорода в выдыхаемом воздухе  $(\% )$ .

4. Рассчитайте суточное потребление кислорода (СПК): СПК (л) = 1440 мин. \* ПК (л), где 1440 – количество минут в сутках.

5. Рассчитайте основной обмен (OO):  $OO = 4.8 * CIIK$  (л), где  $4.8 -$  калорический эквивалент кислорода.

Пример расчета: МОД 5 литров, концентрация кислорода в выдыхаемой газовой смеси 17%. ПК составляет 5 (л) \* (20,9%-17%) / 100% = 0,2 литра. Суточное потребление кислорода: 1440 (мин) \* 0,2 (л) = 288 литров. Основной обмен: 4,8 ккал \* 288 (л) = 1382 ккал.

# **17. РЕКОМЕНДАЦИИ ПО ОЦЕНКЕ МАКСИМАЛЬНОГО ПОТРЕБЛЕНИЯ КИСЛОРОДА**

Величина максимального потребления кислорода (МПК) характеризует физическую (аэробную) работоспособность человека. Для определения индивидуального уровня МПК используют два типа ступенчатовозрастающих нагрузок – велоэргометрические нагрузки и нагрузки на тредбане (тредмиле) с продолжительностью каждой ступени по 3 мин.

Для определения величин потребления кислорода необходима оценка легочной вентиляции при помощи спироанализатора.

На последних 30 секундах каждой ступени нагрузки проводится измерение дыхательного объема 2-3-х дыхательных циклов (ДО, л) при помощи спироанализатора с дальнейшим расчетом минутного объема дыхания ( $V_{E}$ , л/мин). Затем на последних 15 секундах измеряется концентрация кислорода в выдыхаемом воздухе в процентах.

Для оценки концентрации кислорода, подсоедините дыхательную трубку с загубником или маской непосредственно к «Узлу разделения воздушных потоков». Выберите в меню Блока управления режим «Газоанализ». При использовании загубника нос необходимо закрыть специальным зажимом. Нажмите клавишу «СТАРТ». Информация о концентрации газов будет выведена на дисплей электронного блока. Зафиксируйте максимальное отклонение концентрации кислорода.

Расчет потребления кислорода:

 $V_{O2} = V_E * (C_{1O2} - C_{EO2}) / 100\%, \text{ rate:}$ 

 $V_{O2}$  – потребление кислорода (л/мин),

V<sup>Е</sup> - минутный объем легочной вентиляции (л/мин),

 $C_{102}$  и  $C_{E02}$  – концентрации кислорода во вдыхаемом (20,9%) и в выдыхаемом воздухе соответственно.

Пример расчета: Минутный объем легочной вентиляции - 10 литров, концентрация кислорода в выдыхаемой газовой смеси 13%. Следовательно,  $V_{O2}$ составляет 10 (л) \* (20,9%-13%) / 100% = 0,8 л/мин или 800 мл в минуту.

# **18. РЕКОМЕНДАЦИИ ПО ОЦЕНКЕ ЦЕРЕБРОВАСКУЛЯРНОЙ РЕАКТИВНОСТИ НА ГИПОКАПНИЮ**

Гипокапния, в отличие от гиперкапнии, вызывает спазм резистивных сосудов мозга, увеличивает региональное сосудистое сопротивление в мозге и вызывает снижение линейной скорости кровотока в СМА. Гипокапния создается путем произвольной гипервентиляции. Дыхание происходит через Узел разделения воздушных потоков с Датчиком кислорода, соединенным с Блоком управления. Блок управления устанавливают в режим «Газоанализа». Через 1-4 минуты гипервентиляции РеtСО2 опускается до 20-25 мм рт. ст. (2,8-3,5%). Фиксируют необходимое значение РеtСО2, например, на 1, 2 и 3 минуты гипервентиляции, и отмечают соответствующие этим значениям скорости кровотока в СМА. По этим данным рассчитывают индекс реактивности или коэффициент относительной реактивности на гипокапнию аналогично тому, как это делается при гиперкапнии (См. раздел 13). Гипокапнию создают, как правило, для того, чтобы измерить весь диапазон адаптивных изменений реактивности сосудистой системы мозга от гипокапнии до гиперкапнии. Предложенный Ringelshtein, этот диапазон обозначают как диапазон вазомоторной реактивности (VMR). Для его оценки измеряют скорость кровотока в СМА в ответ на пробу с гиперкапнией, затем, через 10-20 минут, на гипокапнию и рассчитывают индекс цереброваскулярной реактивности в этом диапазоне изменений РеtСО2, который составляет в норме около 70%.

## **19. ТЕХНИЧЕСКОЕ ОБСЛУЖИВАНИЕ**

- 19.1 После пребывания на холоде перед включением прибор необходимо выдержать при комнатной температуре не менее 4 часов.
- 19.2 Работоспособность прибора проверяется только при полной сборке.
- 19.3 В случае нарушения работоспособности «Узла разделения воздушных потоков» по причине износа эластических клапанов необходимо их заменить:

- выверните четыре винта из корпуса «Узла разделения воздушных потоков» «В» (Рис.1) и замените клапаны;

- сборка осуществляется в обратном порядке, при этом соблюдайте сопоставимость и герметичность соединений узла.

#### **20.ДЕЗИНФЕКЦИЯ ПРИБОРА**

- 20.1 Перед первым применением и в дальнейшем, после каждого процедуры наружные поверхности прибора и провода обрабатываются теплым мыльным раствором.
- 20.2 Дезинфекция прибора проводится по ОСТ 42-21-2.
- 20.3 Дезинфекция прибора проводится неагрессивными средствами, рекомендованными для дезинфекции медицинских приборов, выполненных из пластика. Изготовитель рекомендует использовать средство «Стераниос, 20%».
- 20.6 Дезинфекция прибора проводится после его частичной разборки (Рис.23). С этой целью:
	- отключите «Блок управления» и отсоедините все провода от прибора;
	- снимите трубку и загубник;
	- снимите «Узел разделения воздушных потоков» и удалите из него датчик ДК-16;
	- переведите Зажимы заслонки в положение «открыто»;
	- снимите «Заслонку в сборе»;
	- снимите «Электропривод заслонки»;
	- снимите Заглушку отверстия для подключения ингалятора в Основании корпуса.
- 20.7 **Внимание!** Дезинфекции не подлежат «Блок управления», «Электропривод заслонки», датчик ДК-16 и провода.
- 20.8 Дезинфекции подлежат: загубник (маска), трубка, Узел разделения воздушных потоков, Заслонка, Корпус прибора с кассетой.
- **ВНИМАНИЕ!** При отсутствии необходимости, не вынимайте кассету из корпуса прибора во избежание повреждения кассеты.
- 20.9 Детали промываются проточной водой, после чего погружаются в ёмкость-контейнер с дезинфицирующим раствором на 15 мин.
- 20.10 По окончании времени экспозиции все детали вторично промываются проточной водой и просушиваются. Просушку рекомендуется проводить в потоке теплого воздуха с температурой не более 40  $\mathbb{C}^{\circ}$  с расстояния 50 см от вентилятора. Не исключается сушка при комнатной температуре. Просушка проводится до полного удаления влаги. **Внимание!** Запрещается использовать для просушки воздух с температурой более 40°С

(сухожаровые шкафы и др.). Это может привести к деформации деталей и поломке прибора.

- 20.11 **Внимание!** Перед сборкой обязательно убедитесь в правильном положении Прокладок. Неправильное положение Прокладок существенно снизит концентрацию СО2 и дефицит О2 в выдыхаемом воздухе.
- 20.12 После дезинфекции прибор собирается в обратном порядке в соответствии с рисунками 1 и 2.
- **ВНИМАНИЕ!** Следите за правильной установкой деталей.

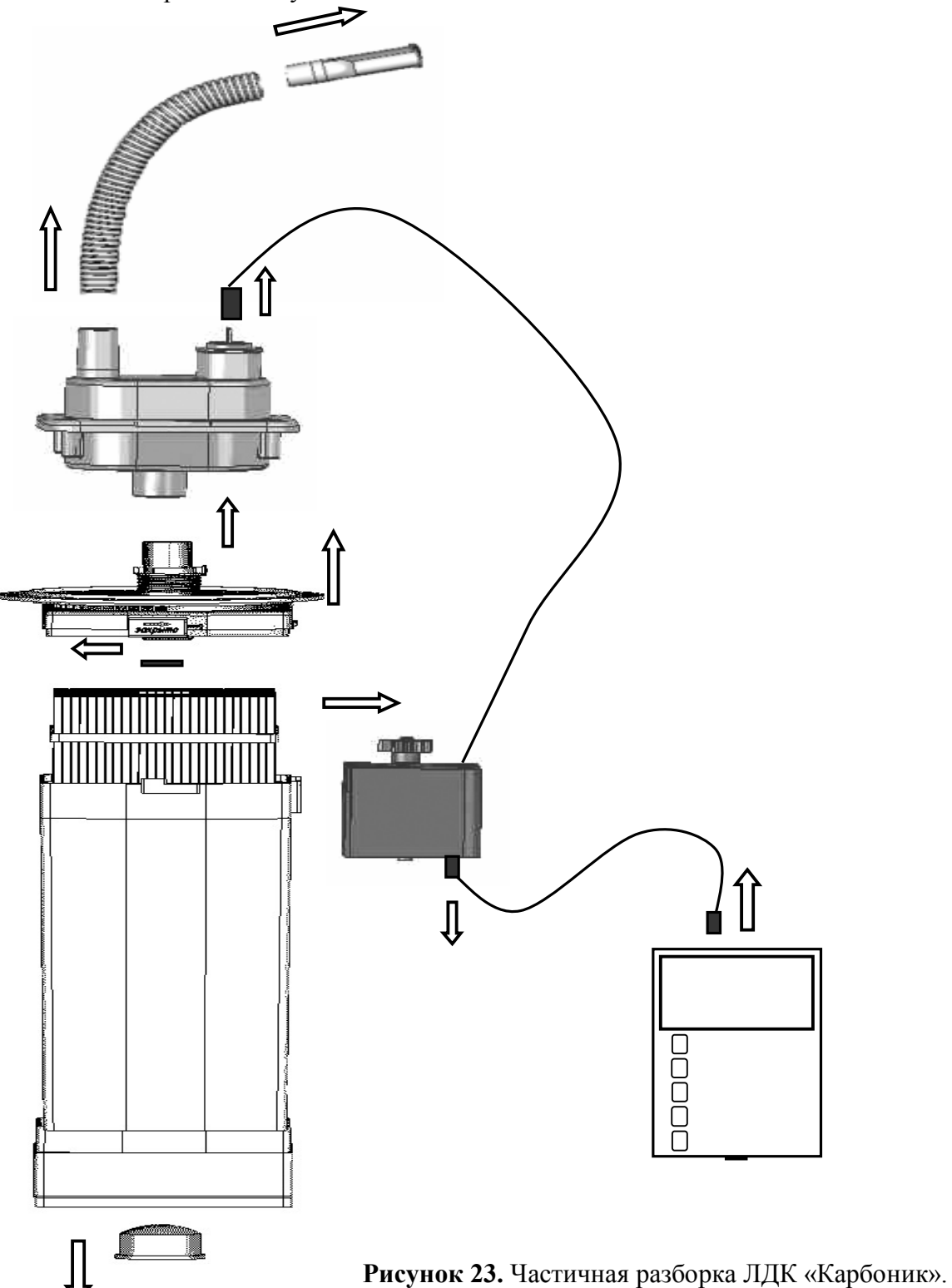

# **21. ИСПОЛЬЗОВАНИЕ ИНГАЛЯТОРА**

Для использования прибора с целью ингаляционного введения лекарств на фоне эффекта гиперкапнической гипоксии необходимо заказать или самостоятельно приобрести ингалятор, совместимый с тренажером. Данный прибор совместим с ультразвуковым ингалятором типа «Муссон». Для подключения ингалятора необходимо демонтировать заглушку основания прибора и на её место плотно установить распылительную камеру 1 ингалятора. (Рис. 24).

**Внимание! В случае проведения ингаляционного введения лекарственных средств на фоне гиперкапнической гипоксии должны быть отключены от прибора Узел разделения воздушных потоков с датчиком кислорода, Электропривод и Блок управления. Проведение газоанализа на фоне ингаляции приведет к поломке прибора!** 

Перед началом работы внимательно ознакомьтесь с инструкцией ингалятора.

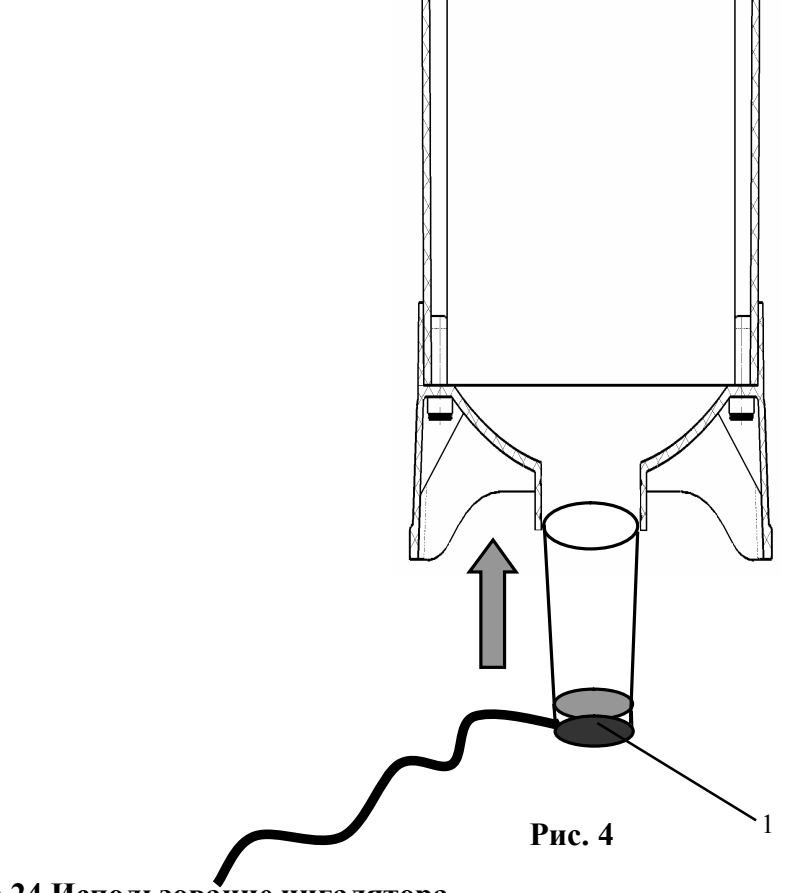

**Рис.24 Использование ингалятора**

# **22. ВОЗМОЖНЫЕ НЕИСПРАВНОСТИ И МЕТОДЫ ИХ УСТРАНЕНИЯ**

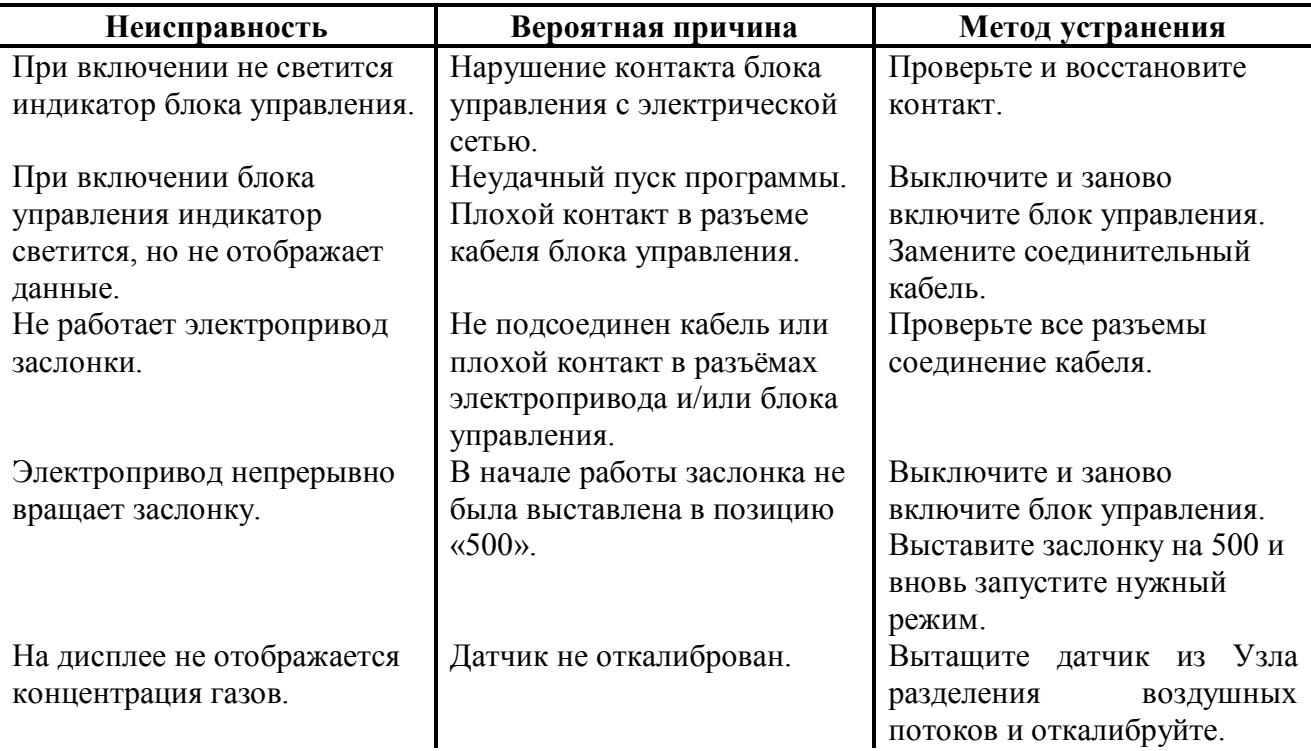

# **23. ТРАНСПОРТИРОВАНИЕ И ХРАНЕНИЕ**

23.1 Прибор допускается транспортировать в упаковке предприятия-изготовителя любым крытым видом транспорта при температуре воздуха от минус 40°С до плюс 50°С и относительной влажности воздуха до 100%.

23.2 Хранение прибора должно осуществляться в упаковке предприятия-изготовителя в закрытом помещении при температуре от плюс 5°С до плюс 40°С при относительной влажности воздуха не более 80% и отсутствии в воздухе кислотных и других агрессивных примесей.

23.3 При пересылке прибора по почте он должен быть упакован в посылочную тару (ящик) согласно правилам почтовых перевозок.

# **24. ГАРАНТИИ ИЗГОТОВИТЕЛЯ**

24.1 Гарантийный срок эксплуатации прибора составляет 12 месяцев с даты продажи. Если дату продажи установить невозможно, то гарантийный срок исчисляется с даты изготовления. Гарантийный срок хранения 18 месяцев со дня изготовления. Гарантия на датчик кислорода ДК-16 осуществляется предприятием-изготовителем сроком 12 месяцев.

- 24.2 Гарантийный ремонт производится в специализированном сервисном центре ООО НПК «Карбоник». Отказавший прибор доставляется потребителем или отправляется по почте. Отправлять прибор следует: полностью укомплектованным, упакованным в упаковку предприятия-изготовителя и тару, предохраняющую прибор от повреждения при пересылке, с приложением краткого описания обнаруженной неисправности.
- 24.3 Гарантийные обязательства недействительны в следующих случаях:
	- обнаружения неисправностей, возникших вследствие нарушения условий эксплуатации, изложенных в настоящем руководстве;

наличия механических повреждений, вызванных небрежной эксплуатацией или транспортировкой потребителем;

- самостоятельного вскрытия или ремонта;

- наличия неисправностей, вызванных стихийными бедствиями, воздействием огня, попаданием жидкостей внутрь блока управления, электропривода, кабелей;

- наличия повреждений, вызванных сверхнормативными колебаниями в электрической сети или неправильным подключением к сети.

# **УВАЖАЕМЫЙ ПОЛЬЗОВАТЕЛЬ!**

Изготовитель постоянно работает над усовершенствованием изделия, поэтому в нем могут быть изменения, не отраженные в настоящем руководстве.

# **УСТРОЙСТВО ДЛЯ ДИАГНОСТИКИ, ЛЕЧЕНИЯ И ПРОФИЛАКТИКИ ЗАБОЛЕВАНИЙ МЕТОДОМ ГИПЕРКАПНИЧЕСКОЙ ГИПОКСИИ «КАРБОНИК - 01»**

#### **ТУ 9444-001-07532450-2008**

## **ПАСПОРТ**

#### **1. Назначение**

Устройство для диагностики, лечения и профилактики заболеваний методом гиперкапнической гипоксии Лечебно-диагностический комплекс «Карбоник – 01» является полифункциональным медицинским прибором и предназначен для создания дозированной гиперкапнии и гипоксии (гиперкапнической гипоксии) в организме с целью:

- проведения тренировок с гиперкапнической гипоксией;

- диагностики нарушений цереброваскулярной реактивности на гиперкапнию и гипокапнию;

- ингаляции аэрозолей спирто - и водорастворимых лекарственных препаратов на фоне гиперкапнической гипоксии;

- проведения газоанализа выдыхаемого воздуха;

- оценки максимального потребления кислорода;

- оценки состояния основного обмена.

#### **2.Комплектность**

*Лечебно-диагностический комплекс «Карбоник – 01»* – загубник, дыхательная маска, дыхательная трубка, узел разделения воздушных потоков в сборе, датчик кислорода, заслонка в сборе, электропривод, корпус прибора с встроенной кассетой, блок управления, кабель электропривода, блок питания 220В с кабелем.

#### **3. Техническое обслуживание и хранение**

Хранить прибор, независимо от варианта исполнения, в пакете из полиэтиленовой пленки или в картонной коробке. Все детали можно стерилизовать неагрессивными средствами, рекомендованными для дезинфекции медицинских приборов, выполненных из пластика. Изготовитель рекомендует использовать средство «Стераниос, 20%».

Регистрационное удостоверение Федеральной службы по надзору в сфере здравоохранения и социального развития № ФСР 2009/05033 от 10.06.2009г.

Сертификат соответствия № РОСС RU.ИМ25.В02375 от 19.06.2009г.

#### **4. Гарантии изготовителя**

Изготовитель гарантирует соответствие прибора требованиям ТУ 9444-001-07532450- 2008 при соблюдении условий эксплуатации, транспортирования и хранения.

# **Срок эксплуатации прибора составляет 24 месяца**

**Гарантийный срок эксплуатации 12 месяцев.**

**Гарантия на датчик кислорода ДК-16 осуществляется предприятием-изготовителем.**

#### **5. Свидетельство о приемке и продаже**

Устройство для диагностики, лечения и профилактики заболеваний методом гиперкапнической гипоксии «Карбоник 01» соответствует техническим условиям ТУ 9444- 001-99113703-2009 и признан годным для эксплуатации.

Дата изготовления\_\_\_\_\_\_\_\_\_\_\_\_\_\_\_\_\_\_\_\_\_\_\_

Штамп ОТК

Контролер\_\_\_\_\_\_\_\_\_\_\_\_\_\_\_М. П.

Продавец \_\_\_\_\_\_\_\_\_\_\_\_\_\_\_\_\_\_\_\_М.П.

Дата продажи

Товар получил в исправном состоянии, опломбированным, комплектным, без механических повреждений.

С условиями гарантии ОЗНАКОМЛЕН.

Подпись покупателя\_\_\_\_\_\_\_\_\_\_\_\_\_\_

Расшифровка подписи\_\_\_\_\_\_\_\_\_\_\_\_\_\_\_\_\_\_\_\_\_\_\_\_\_\_\_\_\_\_\_\_\_\_\_\_\_\_\_\_\_